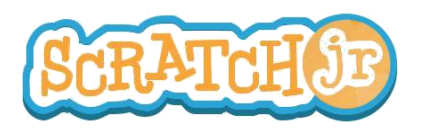

## ¿Puedo hacer que mi personaje "drible" un balón de basquetbol?

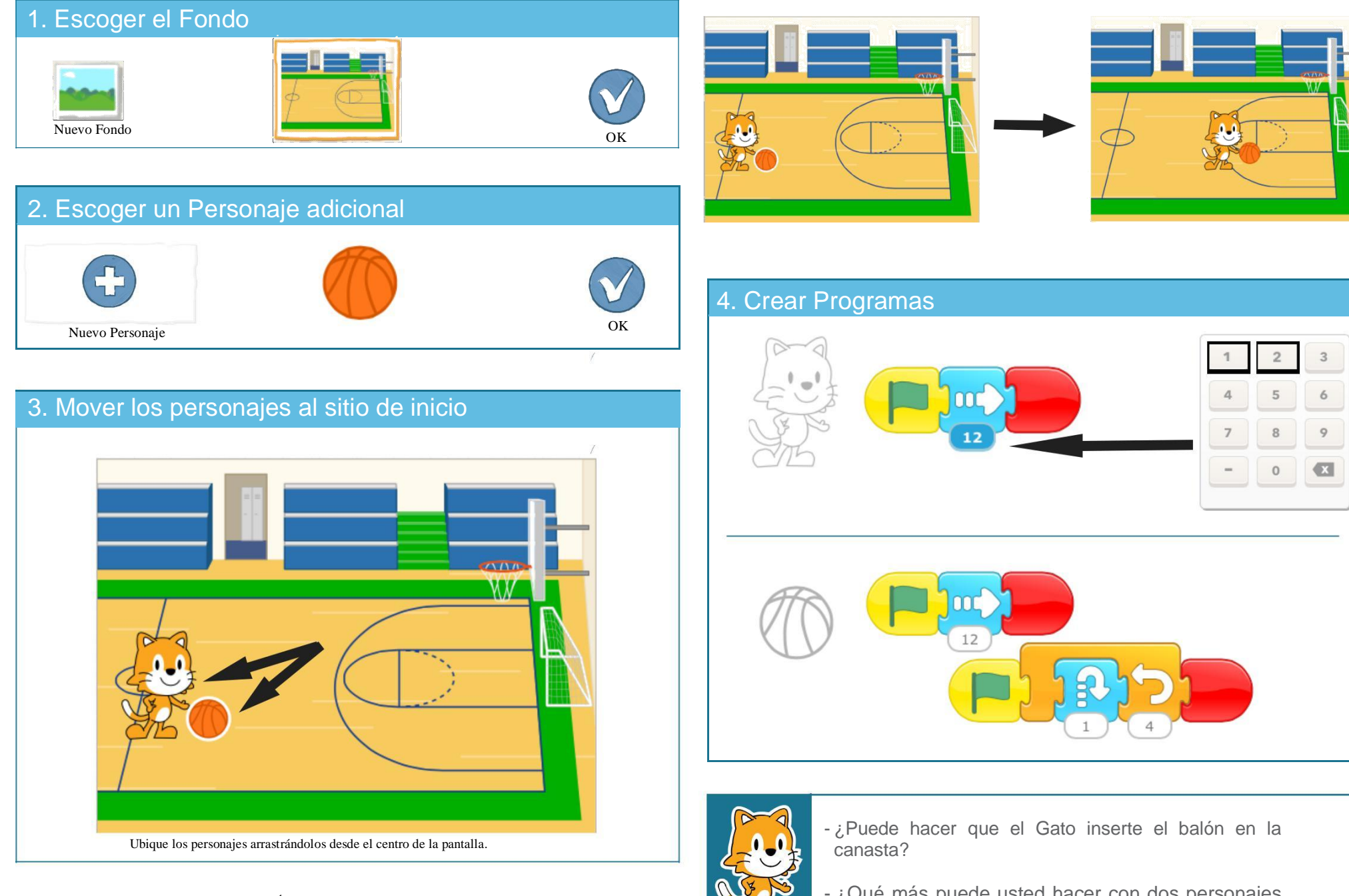

 $\odot$  $\odot$ BY SA

ESTE TRABAJO ESTÁ LICENCIADO BAJO CREATIVE COMMONS LICENCIA INTERNACIONAL ATRIBUCION-COMPARTIR IGUAL. TRADUCCIÓN DE EDUTEKA (www.eduteka.org/scratchjr-actividades.php) - ¿Qué más puede usted hacer con dos personajes que se mueven al mismo tiempo?